# moode CALENDARIO

# **¿Para qué sirve?**

Todas las fechas que pueden resultar de interés en el desarrollo de un curso como la apertura de una nueva unidad didáctica o la fecha de entrega de una Actividad. El profesor puede añadir Eventos. Algunas Actividades, como las Tareas o los Cuestionarios, marcan automáticamente sus fechas de entrega en el Calendario.

# **¿Para qué sirve?**

#### El calendario distingue cuatro tipos de Eventos.

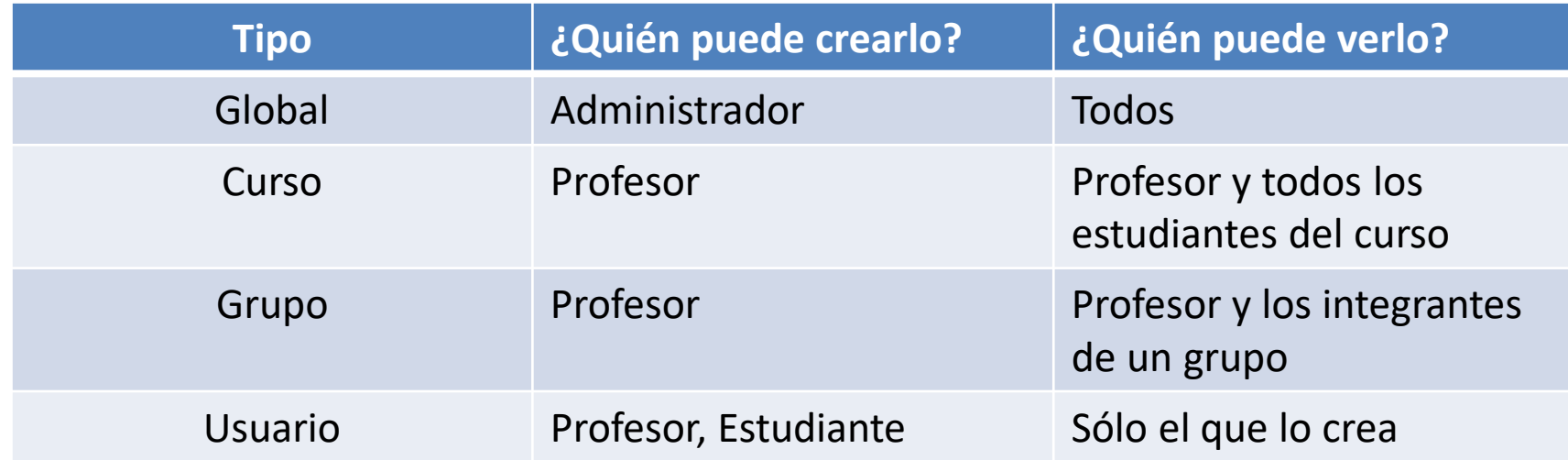

## **¿Cómo se crea?**

#### Pulsando sobre el mes, se accede a una vista más detallada.

 $C$ elemelerin

**CALENDARIO** 

Mar

 $\mathbf{1}$ 

я

 $15$ 

22.

Mié Jue

16 17 23 24

 $\overline{2}$ 

 $\bullet$ 

29 30 31

 $\overline{3}$ 

10

Ocultar eventos del usuario

◀

Lun

7

14

21

28

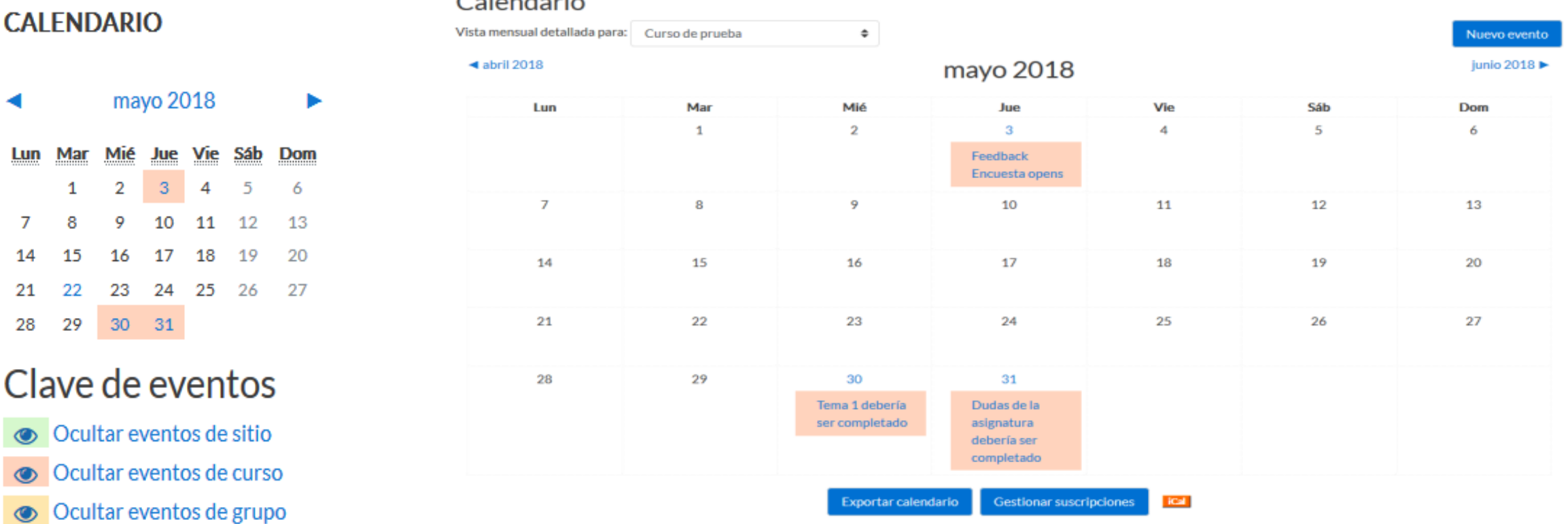

Ing. Diego Palacios C; Mgs. 4

## **¿Cómo se crea?**

#### **Eventos próximos**

Recuerda la proximidad de un evento del *Calendario*, ya sea general, de curso, de su grupo o de usuario. En las *"Preferencias de calendario"*, se puede configurar el número de eventos que se muestran en este *Bloque* o la fecha a partir de la cual un evento puede ser considerado como próximo.

#### **EVENTOS PRÓXIMOS**

Trabajo 2 domingo, 3 junio, 00:00 Ir al calendario... Nuevo evento...

# **Gracias**